## Jabber Voicemail Setup

- With the Jabber app open, click on the voicemail icon on the left hand side
	-

₩,

- Select the link to "Call Voicemail." You will be prompted for your PIN number.
- You can access the keypad by clicking on the keypad icon

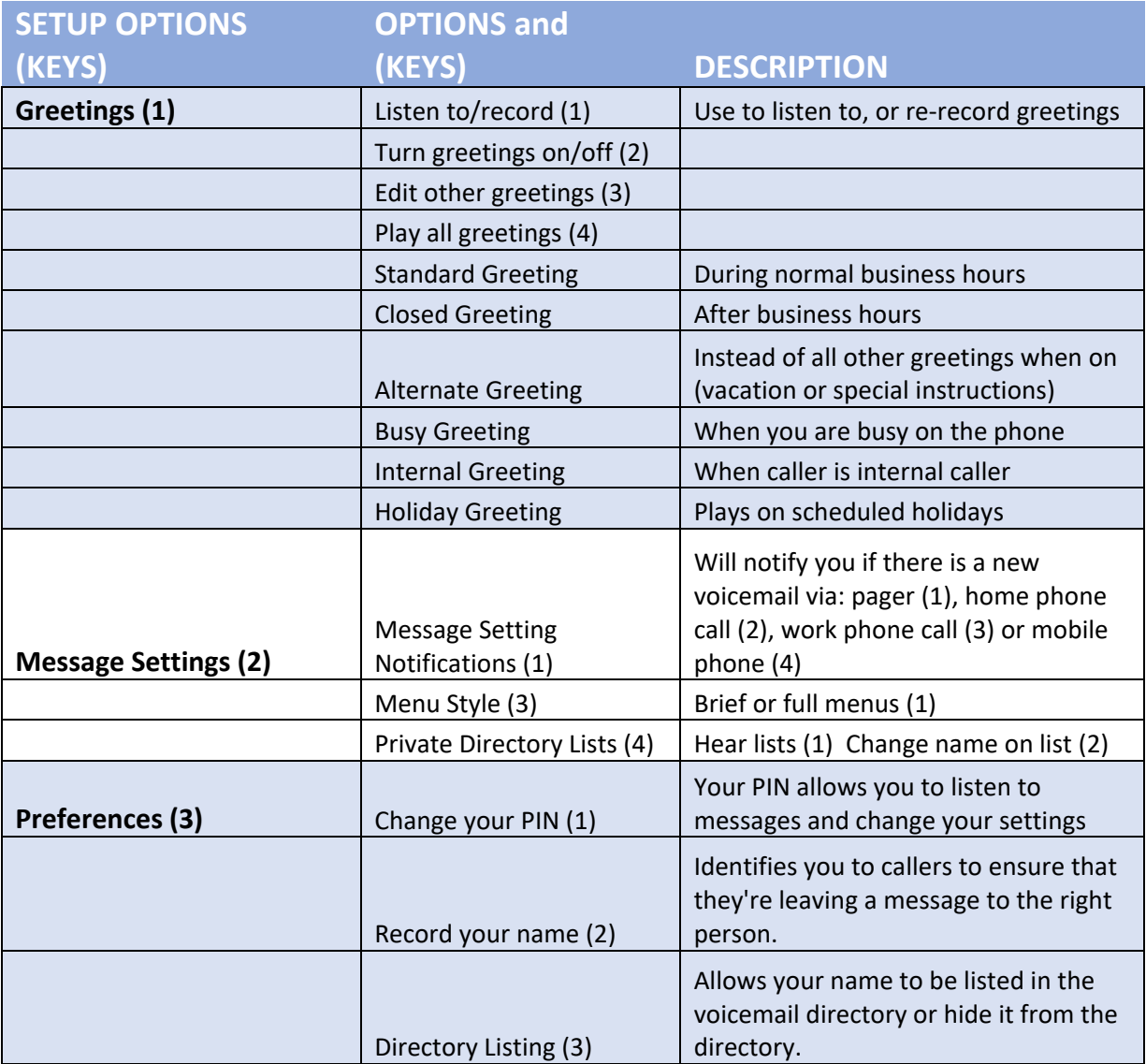